# Graded Assignment 2 – DSA

### Claudio Maggioni

March 24, 2019

## **Contents**

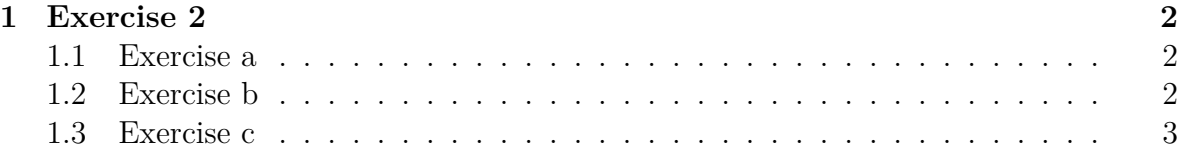

## **Listings**

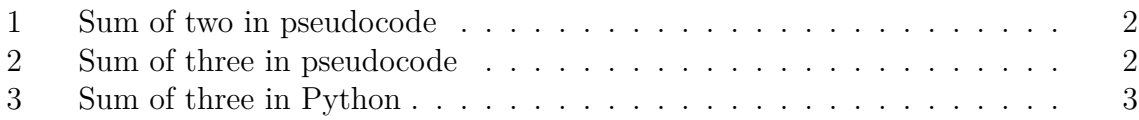

### **1 Exercise 2**

#### **1.1 Exercise a**

The pseudocode for *Sum of two* can be found in listing 1. The total cost of this algorithm in the worst case is the sum of the worst case of mergesort  $(O(nlog(n)))$  and the cost of the worst case in the partition done afterwards (which is equivalent to not finding the sum, i.e.  $2n = O(n)$ . Therefore, the total cost is  $\theta(n \log(n))$ .

```
FUNCTION SUM-OF-TWO(A, s):
  A \leftarrow mergesort(A)
  i \leftarrow 1j \leftarrow A.lengthwhile i < j:
    sum \leftarrow A_i + A_jif sum = s:
      return TRUE
    elif sum > s:
       j \leftarrow j - 1else:
       i \leftarrow i + 1return FALSE
```
Listing 1: Sum of two in pseudocode

#### **1.2 Exercise b**

The pseudocode for *Sum of three* can be found in listing 2. SEARCH-TWO has a time cost of  $O(n)$  in the worst case (if no elements are found), and the loop of SEARCH has an added cost of  $O(n)$ . The total cost in the worst case then, including mergesort, is  $n^2 + n \log(n) = \theta(n^2)$ .

```
FUNCTION SEARCH-TWO(A, sum2, i_skip):
  i \leftarrow 1j \leftarrow A.lengthwhile i < j:
    if i = i<sub>_skip</sub>:
```

```
i \leftarrow i + 1elif j = i_skip:
      j \leftarrow j - 1else:
      sum \leftarrow A_i + A_jif sum = sum2:
        return TRUE
      elif sum > sum2:
        j \leftarrow j - 1else:
        i \leftarrow i + 1return FALSE
FUNCTION SUM-OF-THREE(A, s):
  A \leftarrow mergesort(A)
  l ← A.length
  for i from 1 to l:
    if SEARCH-TWO(A, s - A_i, i):
      return TRUE
  return FALSE
```
Listing 2: Sum of three in pseudocode

### **1.3 Exercise c**

The *Python* code used to implement *Sum of three* can be found in the listing 3.

```
#!/usr/bin/env python3
import sys
def search_two(A, sum2, i_skip):
   i = 0j = len(A) - 1while i < j:
       if i == i_skip:
          i = i + 1elif j == i_skip:
```

```
j = j - 1else:
          cs = A[i] + A[j]if cs == sum2:
              return True
          elif cs > sum2:
              j = j - 1else:
              i = i + 1return False
def sum_of_three(A, sum3):
   A.sort() # assume using mergesort for worst case of O(n*log(n))l = len(A)for i in range(l):
       if search_two(A, sum3 - A[i], i):
          return True
   return False
if __name__ == "__main__":
   args = [int(x) for x in sys.argv[1:]]print(sum_of_three(args[1:], args[0]))
```
Listing 3: Sum of three in Python